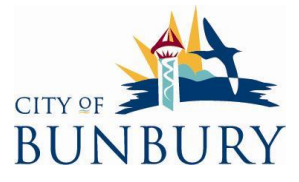

## Photos of the Application Area

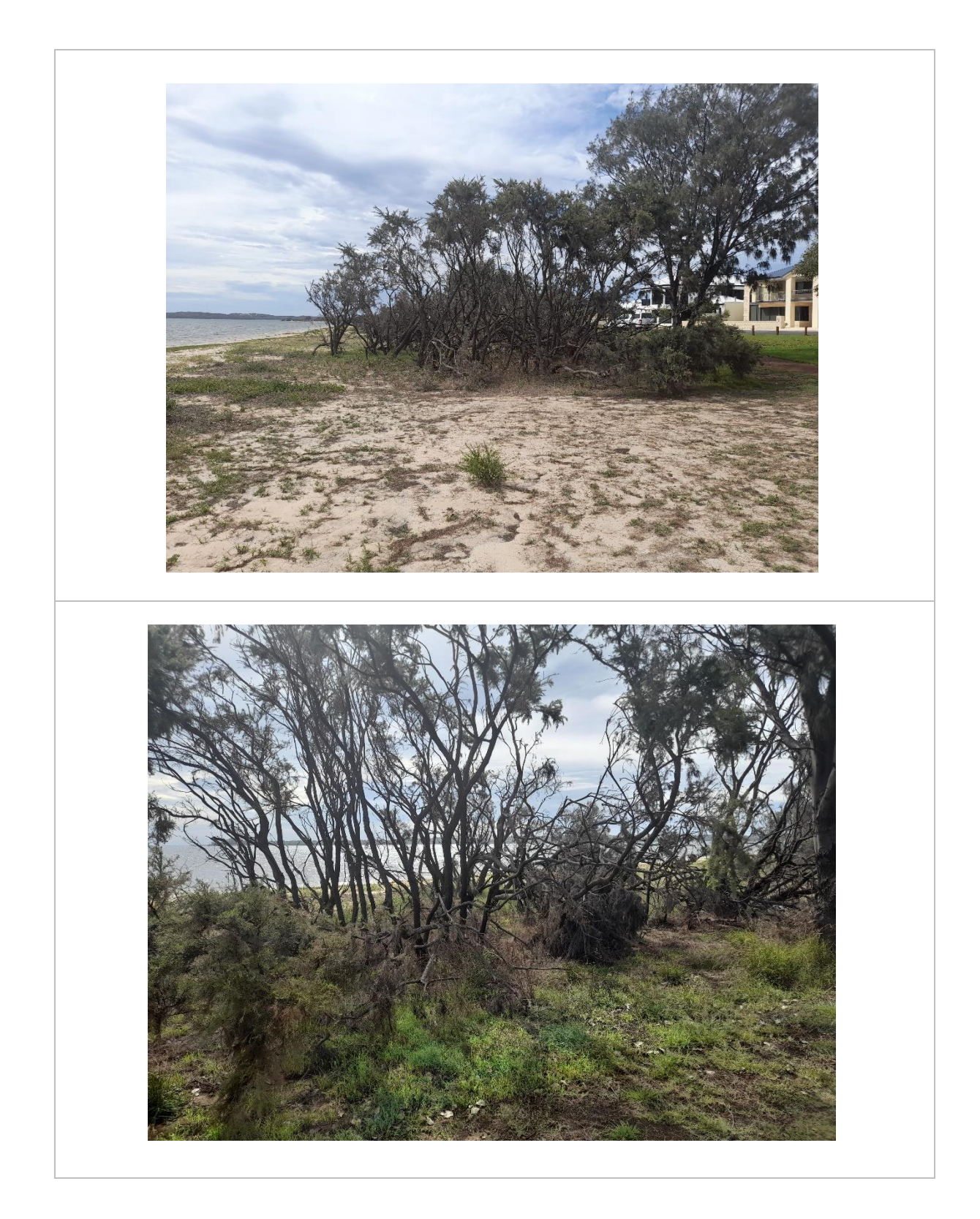

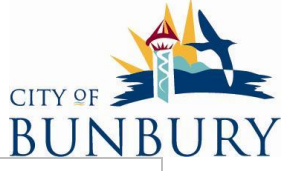

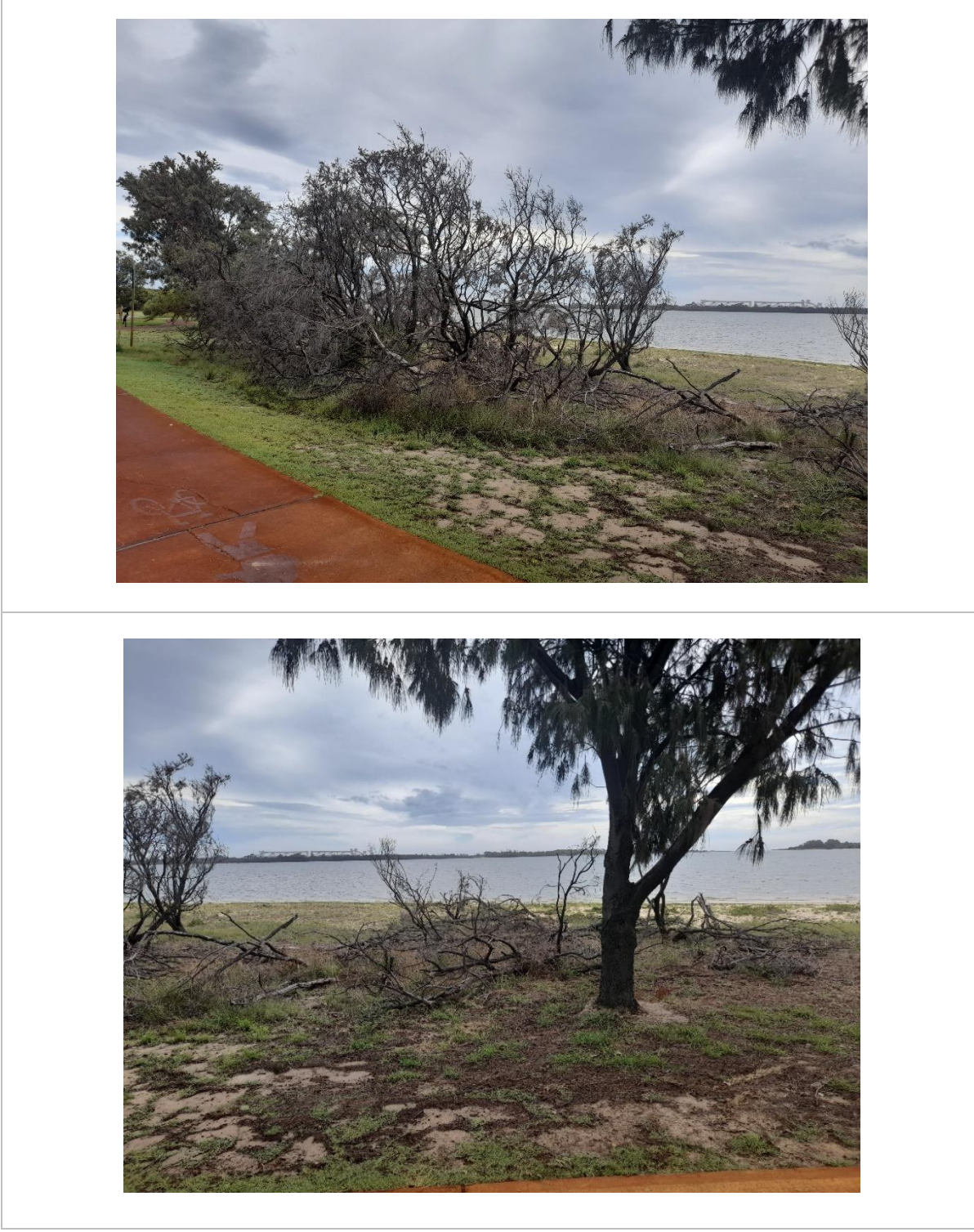

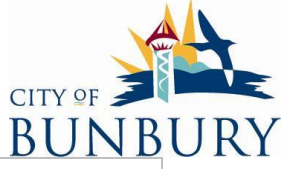

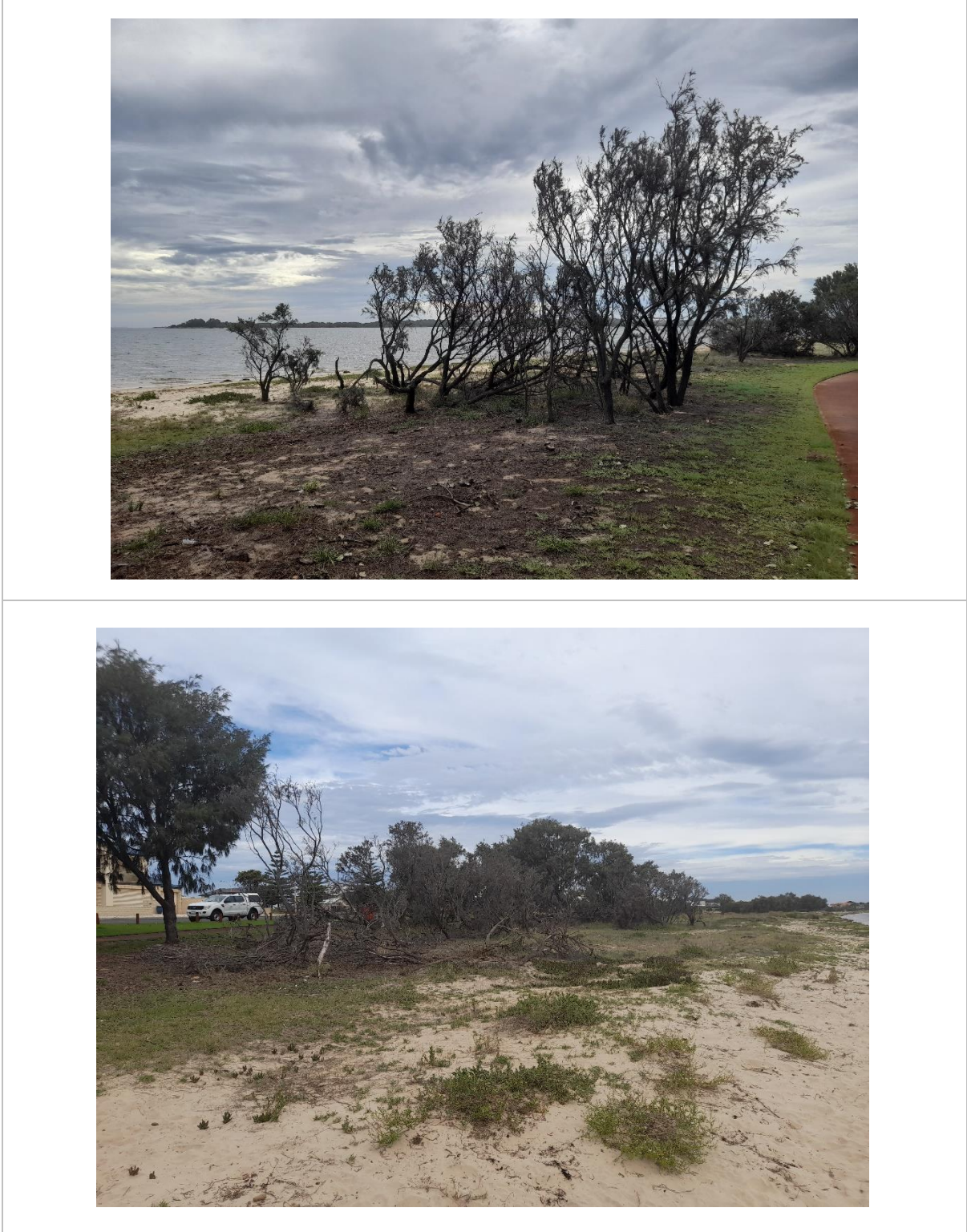

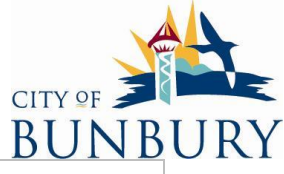

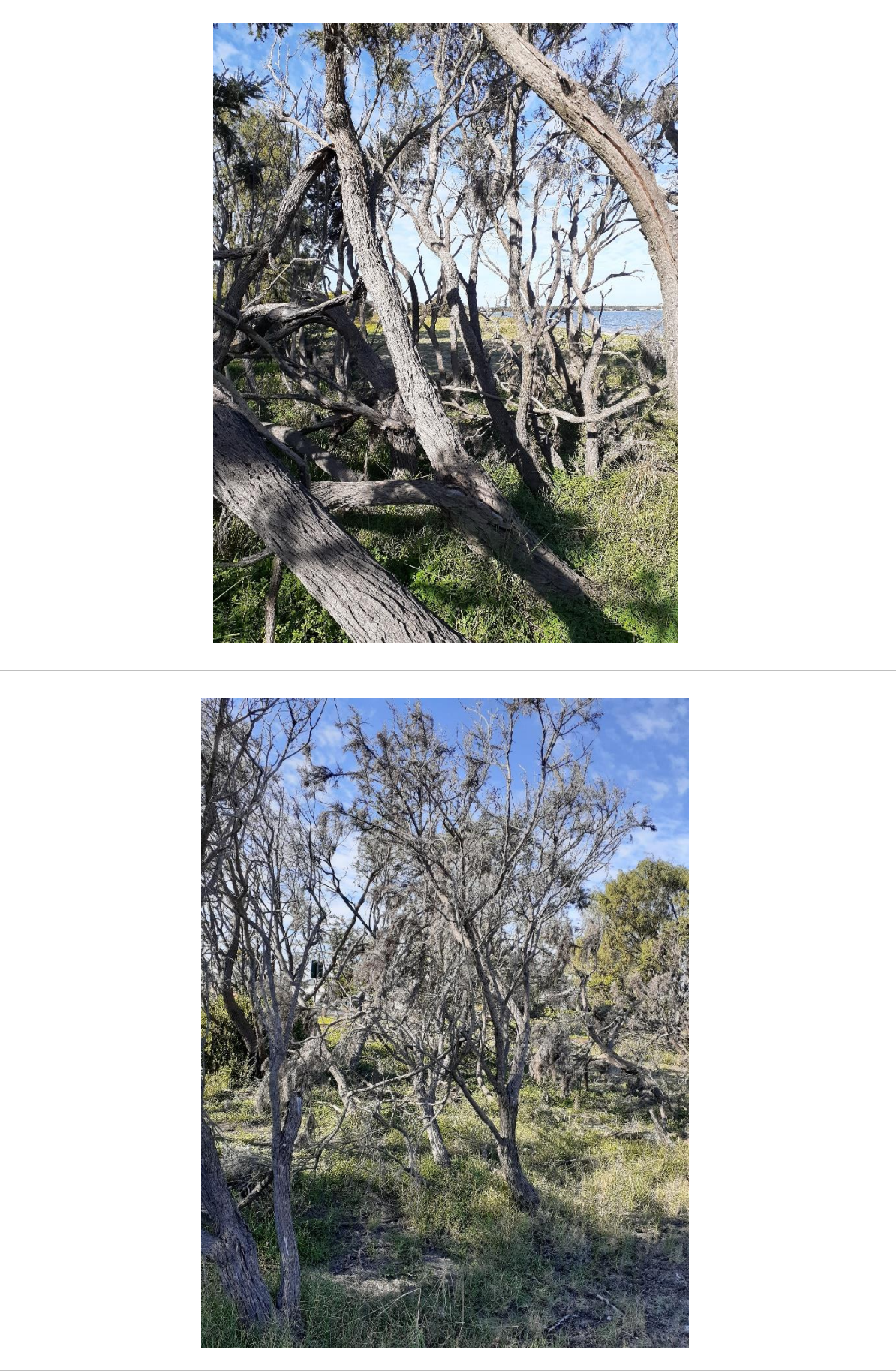

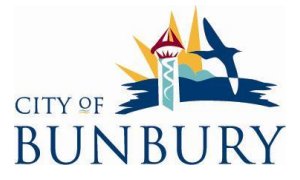